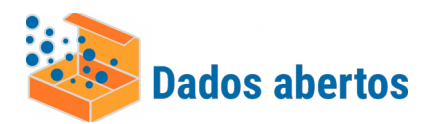

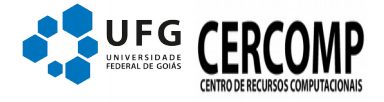

Versão 1.0 Autor: Maria Dalva Sobral Martins Data: 15/04/2020 Atualizado em 22/04/2020

## **Conjunto de Dados**

## **Relação dos Programas de pós-graduação Stricto Sensu da UFG:**

**Descrição dos campos (tabela comum.unidade):**

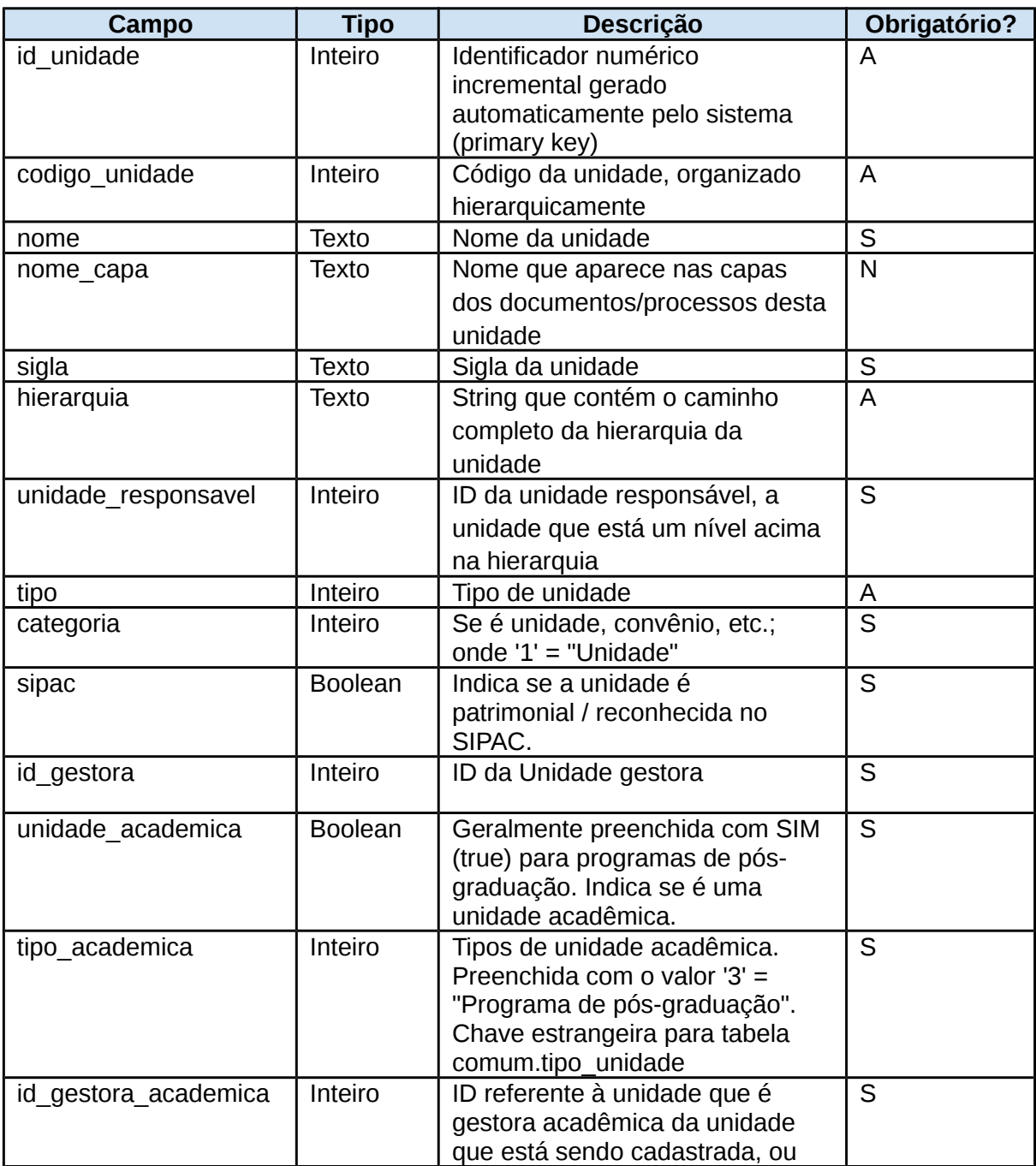

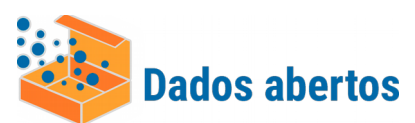

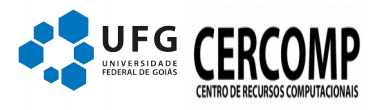

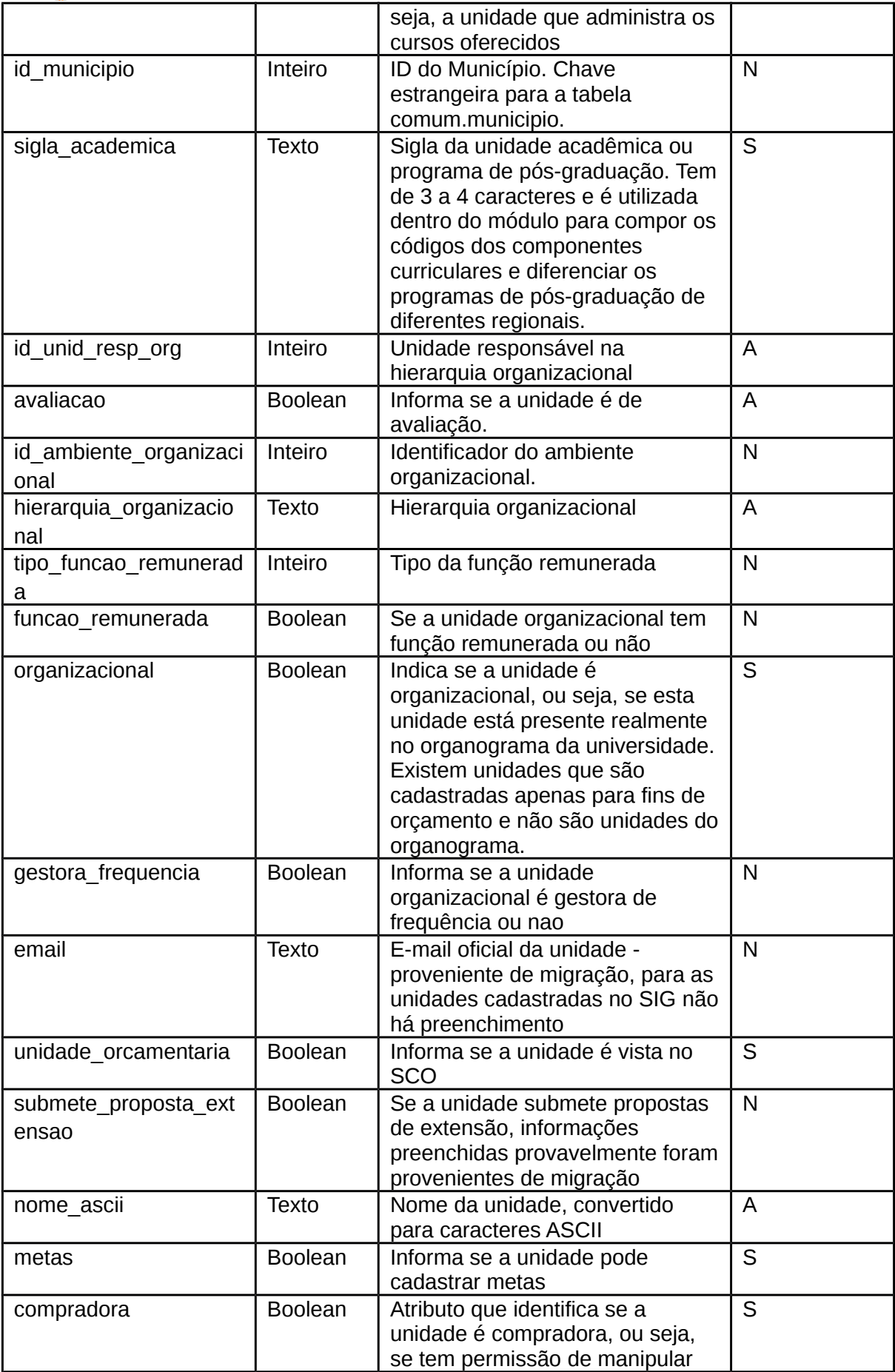

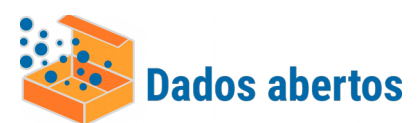

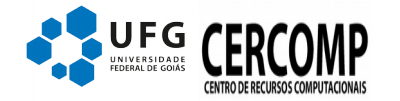

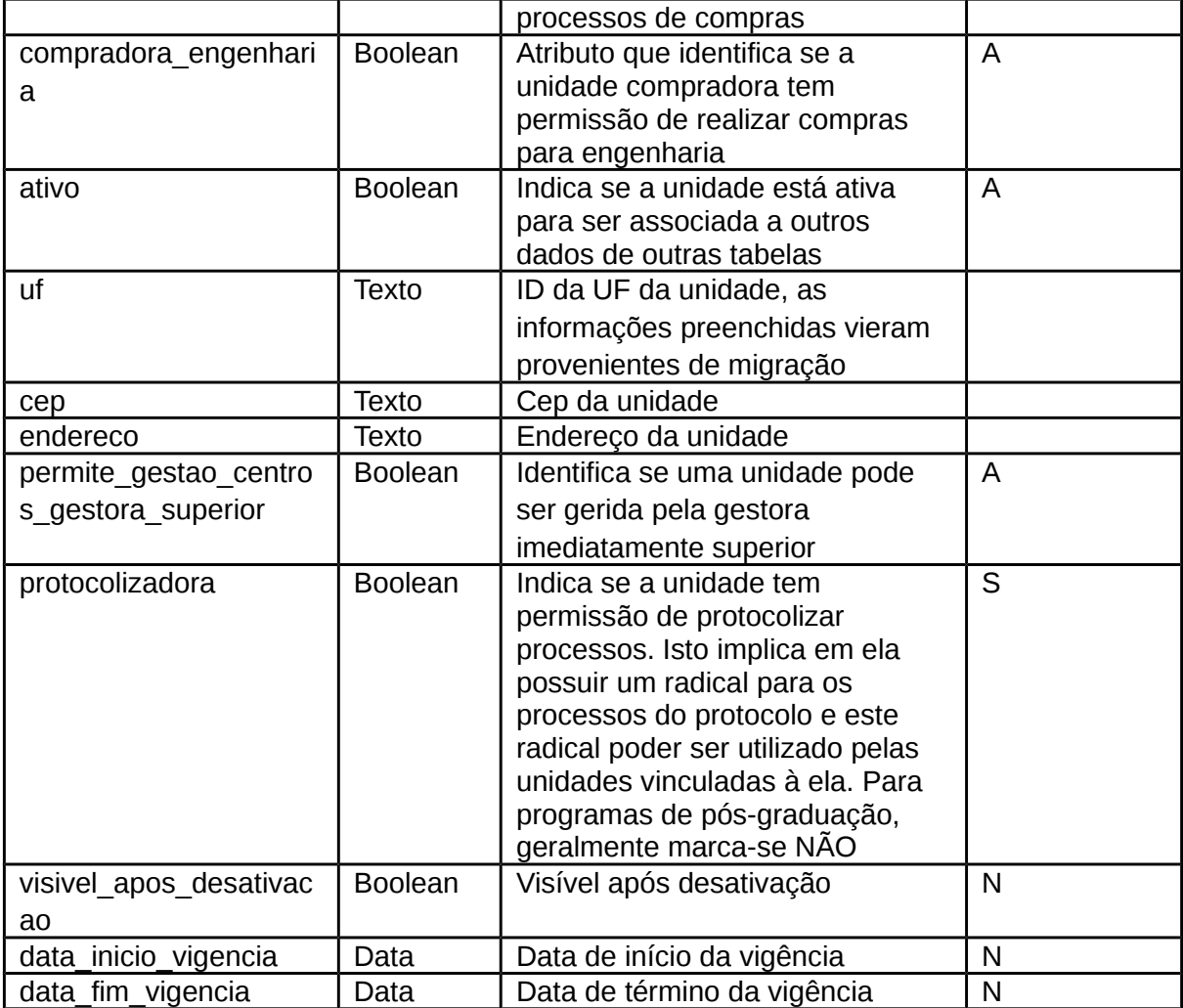

## **Legenda:**

- A Automático
- S Sim
- N Não

**Observação**: Algumas colunas ficam preenchidas automaticamente quando outro campo booleano é selecionado como "false", por isso foram consideradas como "automático". Isso acontece apenas no contexto do Stricto Sensu, pois do formulário "Informações de permissão", geralmente somente o parâmetro "Acadêmica" é marcado como 'true'.